# $\equiv$ fime

# **SM-DP+ Simulator**

Download and install profiles in non-removable eSIM in a device.

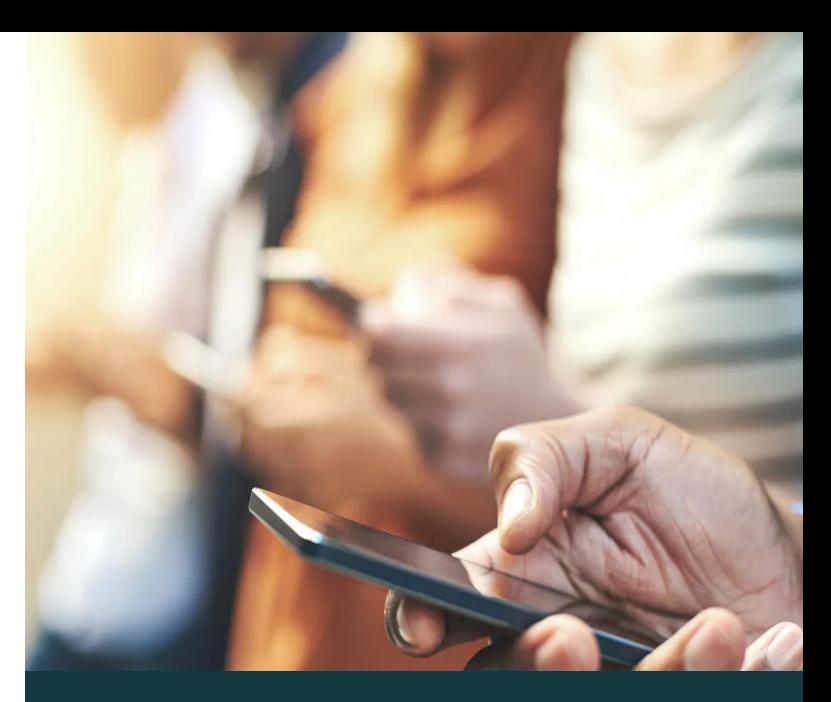

eSIM profile, eSIM and device interoperability testing.

#### Overview.

**SM-DP+ Simulator** is essential for anyone in the mobile industry who wants to load eSIM profiles onto GSMA Consumer eSIM devices with non-removable eSIMs, when they do not have access to a real SM-DP+.

### Verify that the device, its LPAd and the eUICC are interoperable with the eSIM profile.

**SM-DP+ Simulator** supports functions on GSMA ES8+ and ES9+ interfaces. Configure the SM-DP+ Simulator via a simple UI or configure and automate testing via a REST API exactly as you need it.

#### How it works.

The tool loads eSIM profiles onto GSMA Consumer eSIM devices via Wi-Fi to verify that the device, its LPAd and the eUICC are interoperable with the eSIM profile and associated metadata using custom SM-DP+ certificates and keys or with GSMA SGP.26 test certificates and keys used in SGP.23.

#### **Fime can help you at any stage of your project lifecycle.**

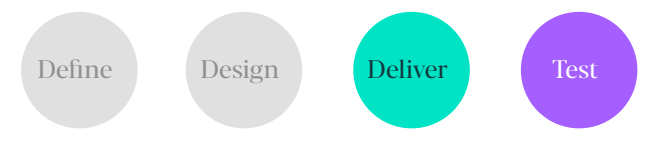

# Key benefits

- Eliminate need to book test time on your real SM-DP+ platform.
- Automate and integrate the test tool with your own test environment using REST API.
- Quickly verify and evaluate interoperability between profiles, handsets and eSIMs.
- Download multiple profiles concurrently on different devices with non-removable eSIM.

# Key features

- Supports the functions on GSMA ES8+ and ES9+ interfaces.
- Create your own test network using DNS server.
- Provides detailed logs for ES9+ (including TLS) and ES8+ for profile download.
- Supports eSIM profile download via Activation Code/ QR code and Default DP+ Address with or without Confirmation Code.
- Use Fime's proprietary mechanism or REST API to load profiles into the tool, schedule profile availability and set retry attempts.

### Libraries.

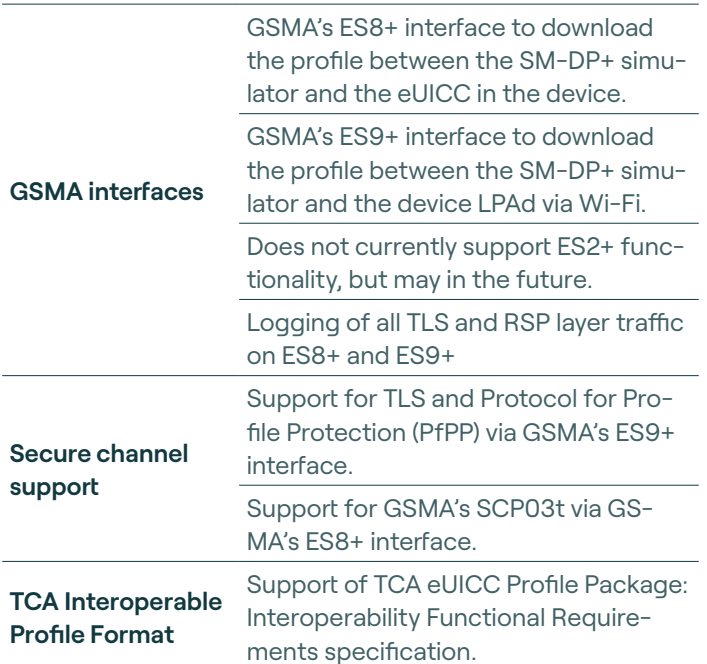

# What's in the box?

#### **REST API for simulator management.**

- Start and stop the simulator.
- Check whether the simulator is running.
- List, add and remove profiles.
- Reset the profile download counter.

#### **Proprietary profile loading mechanism.**

- Manually add profiles and profile metadata using our proprietary mechanism.
- Manage GSMA ES2+ profile ordering via a simple UI.

#### **DNS Server.**

• A DNS Server is provided to specify custom domain name (FQDN) to IP address mapping.

#### Technical specifications.

- Load the profile and its associated metadata with your own custom SM-DP+ certificates and keys, or with GSMA SGP.26 test certificates and keys used in SGP.23.
- Support for GSMA SGP.22 Profile Download Initiation (equivalent behavior), Common Mutual Authentication, Profile Download and Installation and Notification procedures related to all profile management activities.
- Customers only need their own laptop hotspot or Wi-Fi router to perform testing.

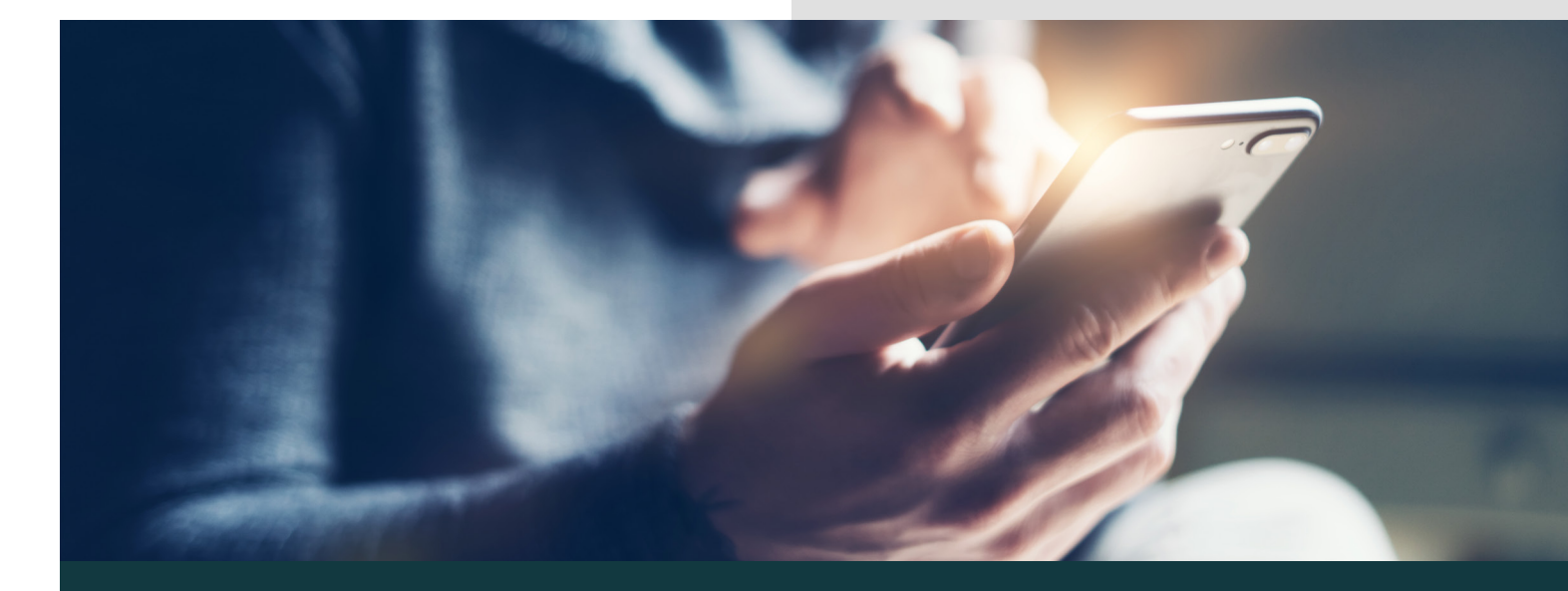

#### Contact

**To learn more about how Fime can help your business: fime.com sales@fime.com**

© Fime 2024